# **tolispougaridis**

**ΛΥΣΕΙΣ ΘΕΜΑΤΩΝ ΕΞΕΤΑΣΕΩΝ 2009 ΕΝΙΑΙΩΝ ΛΥΚΕΙΩΝ**

# **Θέμα 1<sup>o</sup>**

#### **Α.**

- 1. Λάθος
- 2. Σωστό
- 3. Σωστό
- 4. Λάθος
- 5. Σωστό

# **Β.1**

- α. Λάθος
- β. Σωστό
- γ. Σωστό
- δ. Σωστό
- ε. Σωστό (γνωρίζουμε το πλήθος των επαναλήψεων)

# **Β.2**

- α. I $\leftarrow$  (A+B+Γ)/3
- $β. M < M+2$
- γ.  $Λ < \Lambda^*2$
- $δ. X \leftarrow X \Psi$
- ε.  $A \leftarrow A \mod B$

# **Γ.1**

Η κατανόηση ενός προβλήματος αποτελεί συνάρτηση δύο παραγόντων, της σωστής διατύπωσης εκ μέρους του δημιουργού του και της αντίστοιχα σωστής ερμηνείας από τη μεριά εκείνου που καλείται να το αντιμετωπίσει.

# **Γ.2 α**

Τα λογικά λάθη εμφανίζονται μόνο στην εκτέλεση ενός προγράμματος, ενώ τα συντακτικά λάθη στο στάδιο της μεταγλώττισης.

## **Γ.2 β**

- 1. Λογικό
- 2. Συντακτικό
- 3. Λογικό
- 4. Συντακτικό

#### **Δ**

- 1--β
- 2--γ
- 3--γ
- 4--β
- 5--δ

Ανάπτυξη Εφαρμογών σε Προγραμματιστικό Περιβάλλον Απόστολος Πουγαρίδης, καθηγητής πληροφορικής ΠΕ19

# **Θέμα 2ο**

#### **Α.**

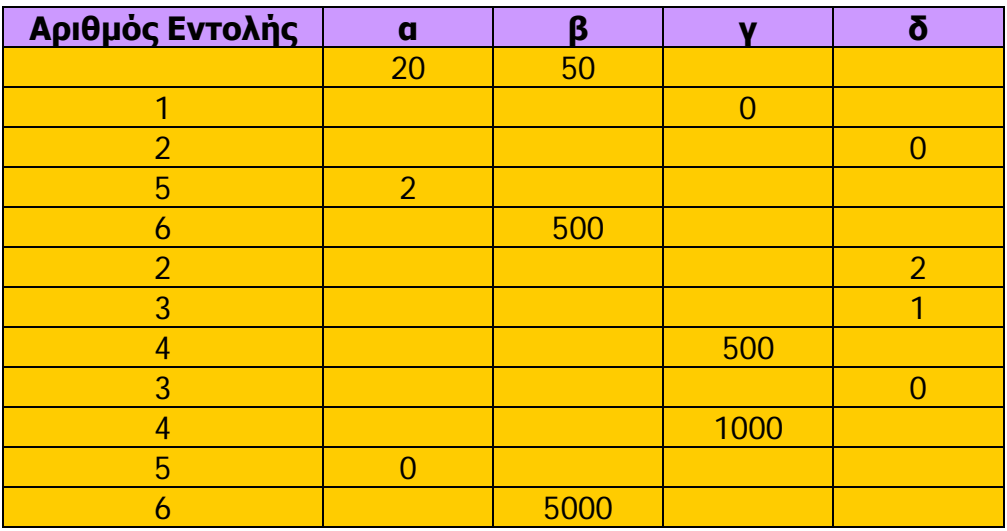

**Β.**

**Αν** α > β **τότε**

Temp  $\leftarrow$  a  $a \leftarrow \beta$  $β \leftarrow$  Temp **Τέλος\_αν**

# **Γ.**

**Για** δ **από** (α mod 10) **μέχρι** 1 **με\_βήμα** -1 !το με\_βήμα -1 αντιπροσωπεύει το δ εδ-1

 $γ \leftarrow γ + β$ 

**Τέλος\_επανάληψης**

# **Θέμα 3ο**

# **Αλγόριθμος** Τρένο

**Α. Για** i **από** 1 **μέχρι** 19 ! Οι σταθμοί χωρίς τον τερματικό είναι 19 **Εμφάνισε** "Δώσε αριθμό ατόμων που επιβιβάστηκαν στον ",i,"σταθμό"

 **Διάβασε** ΕΠΙΒ[i]

## **Τέλος\_επανάληψης**

AΠΟΒ[1] ← 0 !Εισάγουμε 0 για την αφετηρία στην πρώτη θέση του πίνακα ΑΠΟΒ

**Β. Για** i **από** 2 **μέχρι** 19

 **Εμφάνισε** "Δώσε αριθμό ατόμων που αποβιβάστηκαν από τον ",i,"σταθμό"  **Διάβασε** ΑΠΟΒ[i]

# **Τέλος\_επανάληψης**

Πλήθος<del>(</del> 0

**Γ. Για** i **από** 1 **μέχρι** 19 ! Οι σταθμοί χωρίς τον τερματικό είναι 19

Πλήθος Πλήθος + (ΕΠΙΒ[i] - ΑΠΟΒ[i]) !Το ΑΠΟΒ[1] είναι 0

ΑΕ[i] Πλήθος

# **Τέλος\_επανάληψης**

**Δ.** max ΑΕ[1] !Υποθέτουμε ότι ο 1ος σταθμός έχει τους περισσότερους επιβάτες max station  $\leftarrow$  1 !Θέση μεγίστου στον πίνακα

## **Για** i **από** 2 **μέχρι** 19

**Αν** ΑΕ[i] > max **τότε**

 $max \leftarrow AE[i]$ 

max\_station  $\leftarrow$  i

## **Τέλος\_αν**

# **Τέλος\_επανάληψης**

**Εμφάνισε** "Ο σταθμός με τους περισσότερους επιβάτες είναι ο",max\_station **Τέλος** Τρένο

Ανάπτυξη Εφαρμογών σε Προγραμματιστικό Περιβάλλον Απόστολος Πουγαρίδης, καθηγητής πληροφορικής ΠΕ19

## **Θέμα 4ο**

#### **ΠΡΟΓΡΑΜΜΑ** Ξενοδοχείο

#### **Α. ΜΕΤΑΒΛΗΤΕΣ**

**ΑΚΕΡΑΙΕΣ**: Sum,i,j

**ΧΑΡΑΚΤΗΡΕΣ**: ΚΡΑΤ[ 25 , 7]

**ΑΡΧΗ** 

**ΓΙΑ** i **ΑΠΟ** 1 **ΜΕΧΡΙ** 25 !Δωμάτια

**ΓΙΑ** j **ΑΠΟ** 1 **ΜΕΧΡΙ** 7 !Ημέρες εβδομάδας

#### **Β. ΑΡΧΗ\_ΕΠΑΝΑΛΗΨΗΣ**

**ΔΙΑΒΑΣΕ** ΚΡΑΤ[ i , j ]

**ΜΕΧΡΙΣ\_ΟΤΟΥ** ΚΡΑΤ [i, j]="Κ" **Η** ΚΡΑΤ [i, j]="Δ"

#### **ΤΕΛΟΣ\_ΕΠΑΝΑΛΗΨΗΣ**

#### **ΤΕΛΟΣ\_ΕΠΑΝΑΛΗΨΗΣ**

Sum  $\leftarrow$  0

#### **ΓΙΑ** j **ΑΠΟ** 1 **ΜΕΧΡΙ** 7

Sum ← Sum + ΚΕΡΔΟΣ (ΚΡΑΤ, j) !Κέρδος εβδομάδας

#### **ΤΕΛΟΣ\_ΕΠΑΝΑΛΗΨΗΣ**

**ΑΝ** Sum > 0 **ΤΟΤΕ ΓΡΑΨΕ** 'Το κέρδος είναι', Sum

**ΑΛΛΙΩΣ\_ΑΝ** Sum < 0 **ΤΟΤΕ ΓΡΑΨΕ** 'Υπάρχει ζημιά', **A\_T**(Sum) !απόλυτη τιμή

**ΑΛΛΙΩΣ ΓΡΑΨΕ** 'Δεν υπάρχει κέρδος αλλά ούτε και ζημιά'

**ΤΕΛΟΣ\_ΑΝ**

#### **ΤΕΛΟΣ\_ΠΡΟΓΡΑΜΜΑΤΟΣ**

/----------------------------------------------------------------/

**ΣΥΝΑΡΤΗΣΗ** ΚΕΡΔΟΣ (ΚΡΑΤ, ημέρα): **ΑΚΕΡΑΙΑ**

# **ΜΕΤΑΒΛΗΤΕΣ**

**ΑΚΕΡΑΙΕΣ** : i,Δωμάτια,Υπάλληλοι,ημέρα

**ΧΑΡΑΚΤΗΡΕΣ**: ΚΡΑΤ[ 25 , 7]

#### **ΑΡΧΗ**

 $Δωμάτια < 0$ 

**ΓΙΑ** i **ΑΠΟ** 1 **ΜΕΧΡΙ** 25 !Υπολογισμός κατειλημμένων δωματίων ημέρας

**ΑΝ** ΚΡΑΤ [i, ημέρα]="Κ" **ΤΟΤΕ** Δωμάτια ← Δωμάτια + 1

Ανάπτυξη Εφαρμογών σε Προγραμματιστικό Περιβάλλον Απόστολος Πουγαρίδης, καθηγητής πληροφορικής ΠΕ19

#### **ΤΕΛΟΣ\_ΕΠΑΝΑΛΗΨΗΣ**

**ΑΝ** Δωμάτια <= 4 **ΤΟΤΕ** Υπάλληλοι  $\leftarrow$  3

**ΑΛΛΙΩΣ\_ΑΝ** Δωμάτια <= 8 **ΤΟΤΕ** Υπάλληλοι 4

**ΑΛΛΙΩΣ\_ΑΝ** Δωμάτια <= 12 **ΤΟΤΕ** Υπάλληλοι 5

**ΑΛΛΙΩΣ** Υπάλληλοι  $\leftarrow$  6

**ΤΕΛΟΣ\_ΑΝ**

!Υπολογισμός της τιμής της συνάρτησης – Κέρδος ημέρας

ΚΕΡΔΟΣ Δωμάτια \* 75 - Υπάλληλοι \* 45

#### **ΤΕΛΟΣ\_ΣΥΝΑΡΤΗΣΗΣ**

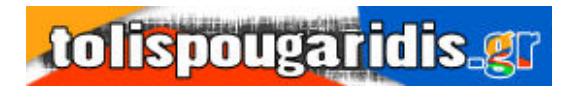